Dieter R. Pawelczak

# **DPas32 - 32 bit Pascal Compiler**

The DPas User Manual & Reference Guide

Dieter R. Pawelczak

(C) 1997-2000 by Dipl.-Ing. (Univ) Dieter R. Pawelczak, Fasanenweg 41, D-85540 Haar, Germany

All rights reserved. This manual is sold subject to the condition that it shall not, by the way of trade or otherwise, be lent, re-sold, hired out or otherwise circulated without the prior written permission of the author.

No part of this publication may be reproduced or transmitted in any form or by any means, electronically, optical or mechanically, including photocopying, recording or any information storage or retrieval system without either the prior written permission of the author or a license from the author, permitting restricted copying.

The author takes no warranty for the examples, the manuals, the usage and the code generation of DPas32. The software comes without any warranty.

Windows, MS-DOS is a trademark of Microsoft, Pentium is a trademark of Intel.

Turbo Pascal (TP) is a trademark of Borland Inc., now Inprise.

For my dear wife Alexandra

# **About**

This is the first BETA release of the *DPas* Compiler. The difference between the previous ALPHA releases is huge, especially concerning the code generation and optimization.

*DPas* is a Pascal Compiler, that generates directly executable 32-bit Applications without any further Assembling or Linking.

The Compiler structure is a direct code generator, i.e. there are no stages between parsing, scanning and code generation. This makes the source code of the compiler on the one hand very tough, on the other hand, it provides a lot of advantages. The main advantage was, that even with only a very little functionality, the compiler already created executable code. That's, why I already published a preliminary Alpha Version in 1997! This release was just able to understand integer expressions and most standard Pascal commands with a lot of limitations. Nevertheless, with a bit luck, I managed to code the Pro 32 debugger already with this initial release.

Another advantages is, that the compiler requires a minimum of heap memory. Without building a real command tree, the compiler saves a lot of memory. As *DPas* is a DOS product, written with *Turbo Pascal*, this is very important. The compiler needs only memory to store the symbol names. So any source is only limited by the number of symbols.

And last but not least, the compiler is very fast. Again for the same reasons. During the parsing of the source, the compiler already creates code.

In the mean time, the compiler creates highly optimized code. This makes the compiler source code very complex, as each optimization depends on previous read code and following code. Especially hard is, of course, the error tracing. As for each optimization a corresponding test program needs to be written, this is an immense effort. Therefore, *DPas* will remain for quite some time a BETA version.

*DPas* is an ongoing development. In brief, this is planned for the near future:

- Win32 support
- *DPas* is able to compiler *Pass32*
- *DPas* is able to compile itself

# **Contents**

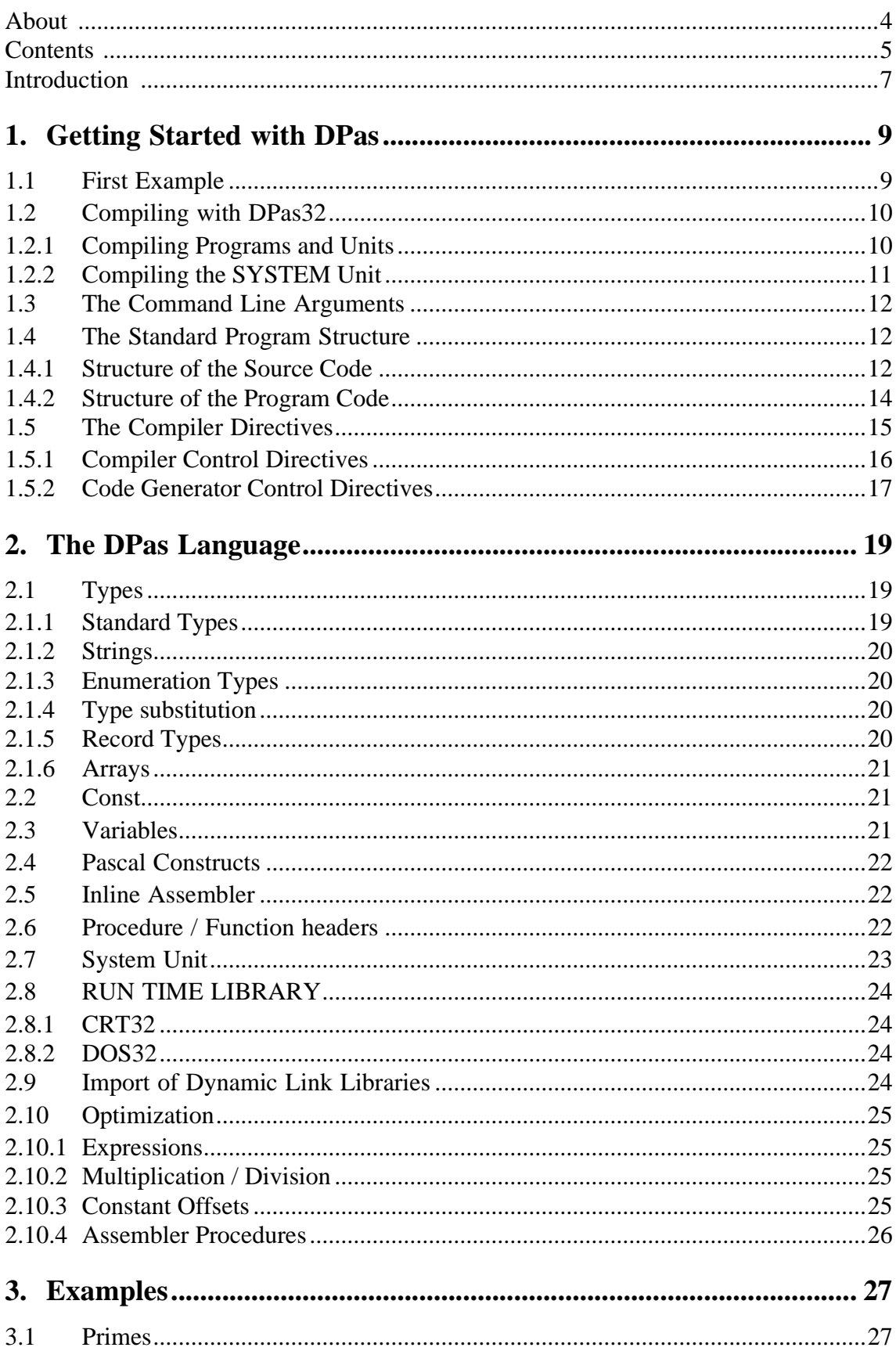

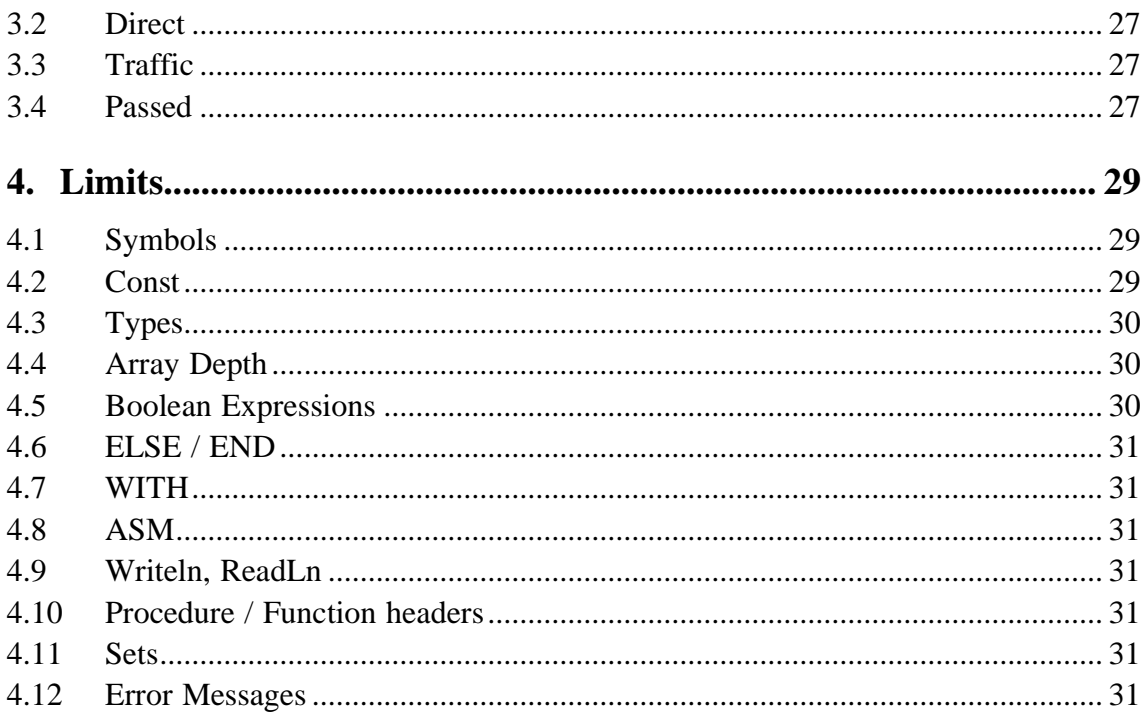

# **Introduction**

#### What is the *DPas32* Compiler?

The name tells us all: *Pas* stands for Pascal, the number *32* informs us, that the target platform is 32 bit and the prefix *D* comes from my surname. Therefore, *DPas* can not compile *any* Pascal, it can compile *Dieter's Pascal*.

Who uses the *DPas32* Compiler?

Anybody, who wants to work under a fast and stable operating system, i.e. 32 bit DOS. *Pass32* programmers, as *DPas* understands Pass32 DLLs. *Turbo Pascal* programmers, who finally made the jump from 16 to 32 bit.

*DPas* is a fast 32 bit Pascal Compiler. It is compatible in its syntax to *Turbo Pascal*, but it does not provide the same run time library and it does not provide all features of *Turbo Pascal*. It is a Standard Pascal compiler and does not provide any object oriented programming methods.

*DPas* supports units in the same manner as *Turbo Pascal* and therefore allows modular programming.

*DPas* creates highly optimized code, e.g. *DPas* provides optimization of constant expressions, optimization of boolean expressions, optimization of const field expressions, optimization of multiplication / divisions, optimization of processor instructions.

#### What is *DPas* not?

*DPas* is not a *Turbo Pascal* clone. It is, of course, possible to port *Turbo Pascal* programs to *DPas* programms, but the effort varies a lot, depending on the *TP* source.

*DPas* is not a commercial product. It is an ongoing development of 1(!) private person, i.e. me. Therefore, I can not make any guarantees for bug fixes, upgrades, etc. I also can not give support on *DPas*, except, you pay me on the basis of a really high german politician's salary. Nevertheless, I use *DPas* for several projects for myself, so it is in my interest also, to increase the quality of the product

#### Who should read this manual?

This manual is not a Pascal tutorial, you can find already enough of these in the World Wide Web. This manual gives an introduction on how to use *DPas*. It describes the features of *DPas* as well as its limits (always in comparison to *Turbo Pascal*). In the meantime you learn something about compiler programming and protected mode programming. So, this manual is not only for a *DPas* user, it is also interesting for any protected mode and compiler programmer.

# **1. Getting Started with DPas**

## **1.1 First Example**

Any reader is used to the standard 'Hello, World' - example. Therefore you should not miss it in this manual. The first example prints three times 'Hello, World!' in three different ways:

```
PROGRAM HELLO;
VAR c:STRING = 'HELLO,WO RLD';
    s:STRING;
BEGIN
  writeln('HELLO, WORLD!');
  writeln(c);
  s:='HELLO, WORLD';
  writeln(s);
END.
Example 1: HELLO.PAS
```
The source can be compiled and executed under DOS with:

**DPas hello hello**

This simple application already describes some of the main functions of the compiler:

The generated code is linked together with the Pro32 Dos Extender into a standalone application. In order to perform the writeln function, the Compiler links the SYSTEM unit to the main program. Try the same example with the uses instruction. The uses instruction imports and links additional units to the code. In case you import the CRT32 unit, the standard readln and writeln are overwritten. The standard SYSTEM unit uses DOS functions, whereas the CRT32 unit access directly the video memory for writeln and the keyboard buffer for readln. This allows a much faster output, but programs using the CRT32 unit can not redirect the standard input and output.

```
PROGRAM HELLO2;
USES CRT32;
VAR c:STRING = 'HELLO,WO RLD';
    s:STRING;
BEGIN
  writeln('HELLO, WORLD!');
  writeln(c);
```

```
s:='HELLO, WORLD';
  writeln(s);
END.
Example 2: HELLO2.PAS
```
When you run the second example, you will notice a lightred output to the screen. Lightred is the default color for the CRT32 unit. You can easily change the value of this color in the CRT32 unit.

# **1.2 Compiling with DPas32**

#### **1.2.1 Compiling Programs and Units**

*DPas* compiles only one program / unit per call. *DPas* does not provide a build feature, nor does it check source code dependencies. This makes compiling a bit more difficult as with *Turbo Pascal* for example. Nevertheless, *DPas* supports modular programming, therefore you just need to re-compile the unit, that actually changed. As long as the interface definition stays compatible, you don't need to re-compile other units, which depend from that modified unit. In the case of our simple example HELLO2, the CRT32 unit need to be compiled first:

**DPAS crt32 DPAS hello2**

If you want to change the default color in the CRT32 unit, you have to recompile the CRT32 unit, and, of course also your application.

Imagine, a second unit: We create a unit HUNIT, that simply writes 3 time 'Hello, World!' and offers a single procedure called WriteHello:

```
UNIT HUNIT;
interface
USES crt32;
PROCEDURE Write Hello;
implementation
VAR s:string = 'Hello, World';
PROCEDURE Write Hello;
begin
   writeln('Hello, World');
   writeln(s);
   s:='Hello, World';
   writeln(s);
```
END; END. **Example 3: HUNIT.PAS**

Our third example could then look much easier, i.e.:

```
PROGRAM HELLO3
USES hunit;
BEGIN
 WriteHello;
END.
Example 4: HELLO3.PAS
```
Now, we have the following dependencies:

HELLO3 --> HUNIT --> CRT32

In order to build the application *Example 4* (HELLO3.PAS), you need to compile:

**DPAS crt32 DPAS hunit DPAS hello3**

In case any of these units are already compiled, you don't need to re-compile, of course. If you want to change the color of the hello-message, you can modify CRT32. Now, as long as you don't change anything in the procedure interfaces, you **don't** need to re-compile HUNIT. You modify the implementation of the Writeln procedure in CRT32, for example, the you recompile CRT32 and HELLO3 and your modifications will have effect.

There is one exception in this rule: the SYSTEM unit.

### **1.2.2 Compiling the SYSTEM Unit**

One of the most important features of *DPas* is, that the SYSTEM unit comes with complete source code. This makes system specific changes of the compiler very easy.

The system unit is compiled with the compiler switch /SYSTEM. The system unit needs to be called SYSTEM.PAS for 32 bit DOS-Applications and WIN32.PAS for Win32 Applications 1 .

Note, the SYSTEM unit is the basis for all further units and applications. In case you re-compiled the SYSTEM unit, you need to re-compile **all** units, otherwise, your application will terminate with the run-time-error #0, or create an exception.

<sup>1.</sup>Not supported in DPas Version 1.7

# **1.3 The Command Line Arguments**

*DPas* expects the following syntax:

#### **dpas filename[.ext] [options]**

As default, *DPas* extends the filename with the '.PAS' extension. The file should be a standard ASCII pascal program, unit or DLL source.

*DPas* provides the following options:

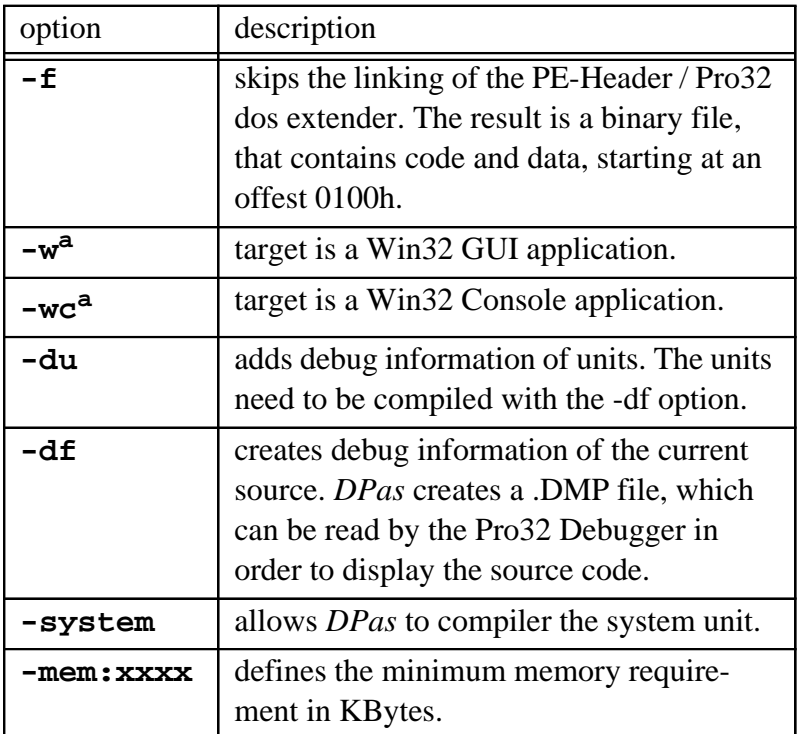

**a. not yet supported by V1.7**

# **1.4 The Standard Program Structure**

#### **1.4.1 Structure of the Source Code**

A standard *DPas* program begins with the PROGRAM instruction. This first keyword PRO-GRAM describes what the compiler should create. Per default, *DPas* creates an application. Therefore the PROGRAM instruction is optional.

Instead of PROGRAM a *DPas* source could start with the keywords UNIT and DLL:

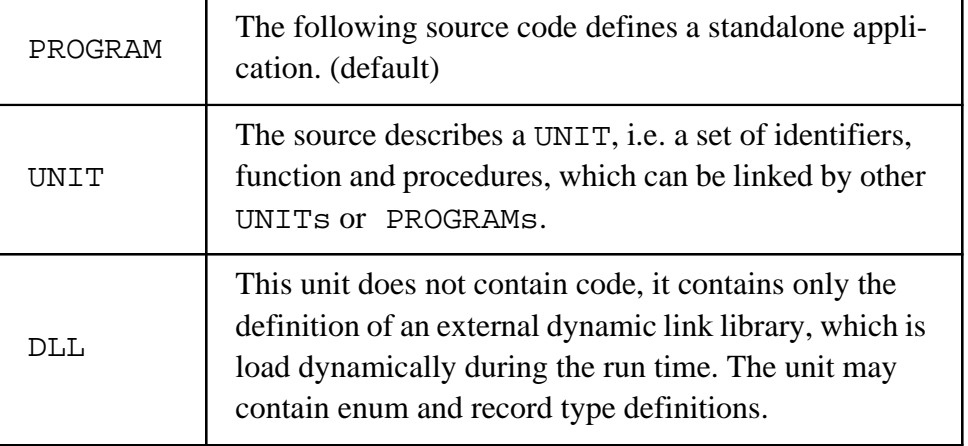

Directly after the PROGRAM instruction, units can be imported with the USES command.

The USES command is followed by a comma separated list of module names. The SYSTEM unit is always linked per default and therefore should not appear on this list. The USES command needs to come before any code or data definitions.

Now, typically global types, variables and sometimes even procedure prototypes are defined. In our first example, two strings are defined:

```
VAR c:STRING = 'HELLO,WORLD';
    s:STRING;
```
You already notice a difference to *Turbo Pascal*: global variable definitions can already assign values to the variables. This can either be done with the standard CONST directive, or directly inside a VAR definition. The following examples are valid data definitions:

```
VAR Field:ARRAY[0..24,0..79] OF WORD = $0720;
    Screen:ARRAY[0..24,0..79] OF WORD ABSOLUTE = $B8000;
VAR MaxX,MaxY:INTEGER = 100;
    I,J:BYTE;
    TEST:BOOLEAN;
```
In the first example, a two dimensional ARRAY of WORD is generated. In the opposite to the CONST definitions, you don't have to specify all of the 2000 fields. You can define one initial value, which will be applied for the whole ARRAY.

In the second line, you'll find an ABSOLUTE definition. The specifier ABSOLUTE defines, that the variable is not part of the program's data segment, the variable points to the absolute address as specified. In our case, the field points to \$B8000, which is the physical address of the video memory. As both arrays are identically, you probably know, what the first two lines mean: Field can be used as a virtual screen and copied to Screen and vice versa.

The next example shows the integer definition of MaxX and MaxY: both will take the value 100. The next three definitions for  $I$  and  $J$  will have the init value 0, and FALSE for TEST, which are the default.

A procedure prototype is defined with the PROCEDURE or FUNCTION command:

```
PROCEDURE NAME [ ( Parameter {, Parameter} )] ; [Specifier;]
FUNCTION NAME [ ( Parameter {, Parameter} )] : Type; [Specifier;]
```
A function requires a return type. Note, that *DPas* supports any standard Pascal type plus user defined record and enum types as valid return types. Even pointers are allowed as return types, as the following example shows:

```
function longstr:^string;
begin
  getmem(longstr,1024);
end;
```
Please note, that this is not allowed in Standard Pascal!

The specifier for procedures are:

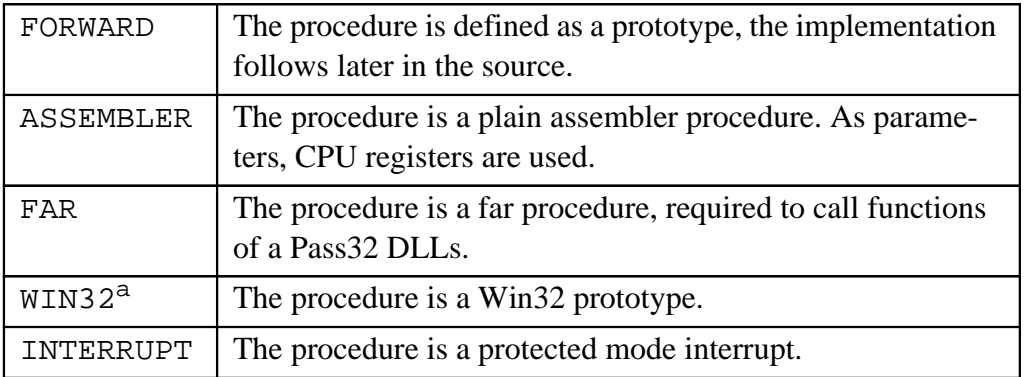

a. in Version 1.7 not yet supported.

The main body of a program begins after the first BEGIN command outside a procedure / function implementation. The main body ends with END followed by a '.'. Note, there can be no further instructions after END.

#### **1.4.2 Structure of the Program Code**

#### **a) Global Structure**

Every application created with *DPas* has the same structure:

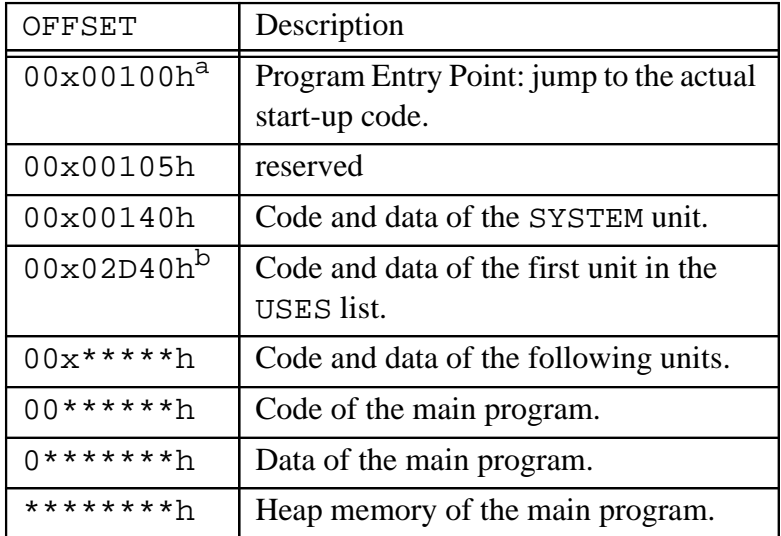

a. Under the Pro32 Dos-Extender the x stands for 0, under Win32, the x stands for 4.

b. This value depends on the SYSTEM unit version, and, of course on the *DPas* Version, that compiled the SYSTEM unit.

*DPas* initializes all global data, i.e. all your data declarations will be part of the binary.

For the unit import, *DPas* resolves the dependencies of the units. In our *Example 4* (HELLO3.PAS), the unit CRT32 is used by HUNIT. Therefore, *DPas* will import the units in the following order: SYSTEM, CRT32, HUNIT. In case the user adds CRT32 to the uses section of *Example 4* (HELLO3.PAS), there would be no difference:

USES hunit, crt32; or: USES crt32,hunit;

#### **b) Start-Up Code**

The start-up code is created, when *DPas* parses the main body, i.e. the main BEGIN instruction. The start-up code will create a stack frame and then call each main function of each unit. Note, independent on the number of includes of a unit, each main function of a unit is called only once. The main procedure is called last.

Start-up code is only added to the main program and not to units.

# **1.5 The Compiler Directives**

*DPas* supports similar to *Turbo-Pascal* compiler directives. The main difference is, that combination of multiple directives is not allowed.

### **1.5.1 Compiler Control Directives**

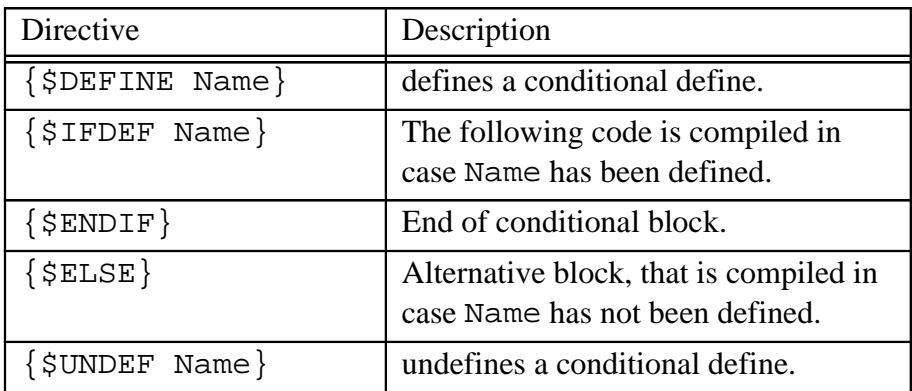

Note, that *DPas* defines always the conditional define:

```
DPAS2
```
To verify whether the source is compiled by *DPas*, you can write:

```
{$IFDEF DPAS2}
{ Now DPAS CODE }
{$ELSE}{ Other compiler, e.g. TP }
{SENDIF}
```
### **1.5.2 Code Generator Control Directives**

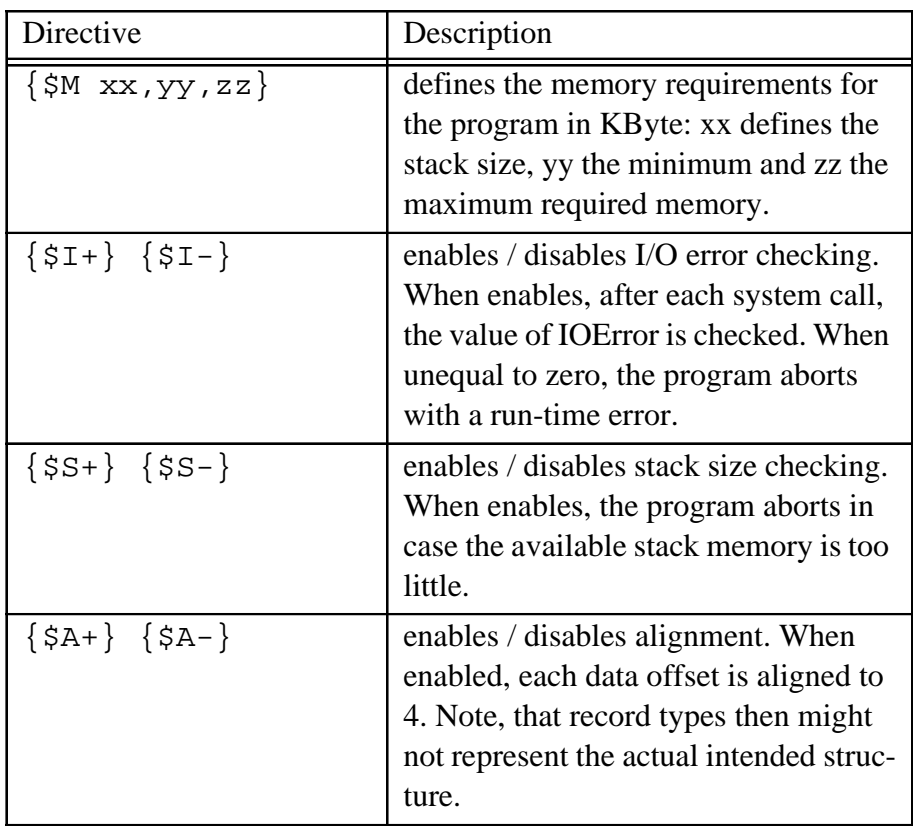

# **2. The DPas Language**

*DPas* supports most of standard Pascal and adds some very powerful features, mostly derived from *C*.

# **2.1 Types**

#### **2.1.1 Standard Types**

*DPas* supports the following standard Pascal types:

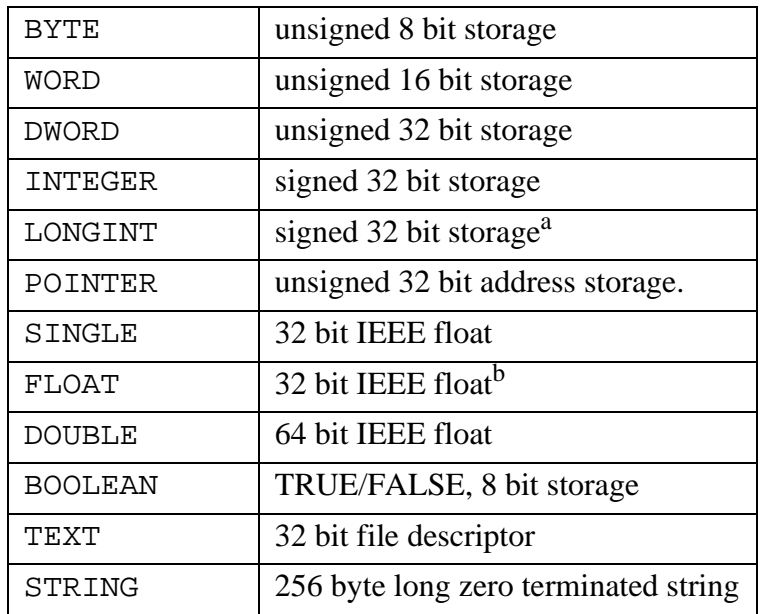

a. for TP compatibility, may be extended to 64 bit in future.

b. for TP compatibility, there is no FPU emulation.

The ^-operator is a standard operator in *DPas*, which defines a pointer of the specified type. Therefore, the  $\land$ -operator can be used with any type in any procedure / function definition. The following parameter definition

```
PROCEDURE A(P:^STRING);
```
is as valid as a function like:

```
FUNCTION longstr:^STRING;
begin
  getmem(longstr,1024);
end;
```
#### **2.1.2 Strings**

Strings are zero terminated in *DPas*. Per default, *DPas* reserves 256 bytes for a string. In case less or more bytes are required, a string can also be defined like:

var small\_str:string[10]

Please note, that there is no range checking for strings.

The difference to Turbo Pascal is, that string[0] is not the length, it represents actually the **first** letter of the string.

As strings handled by the system unit and not directly by the compiler, the ABSOLUTE specifier can not be used in combination with strings.

#### **2.1.3 Enumeration Types**

Enumeration types are treated like integer constants. Therefore the following definitions are equal:

```
type color=(red,green,blue);
```
is equal to:

```
const red=0;
      green=1;
      blue=2;
type color=byte;
```
#### **2.1.4 Type substitution**

Type substitutions are supported, like:

```
type shortptr=^word;
type color=byte;
```
#### **2.1.5 Record Types**

Record types are supported. The number of record fields is limited to 100.

```
type pixel=record
        red,green,blue:byte;
        x,y:integer;
     end;
type window=record
        pixels:ARRAY[0..10000] OF pixle;
        x,y:integer;
        title:string;
     end;
```
#### **2.1.6 Arrays**

*DPas* supports a maximum of three dimensional arrays. Array definitions are allowed inside record types, constant types and in standard variable definitions, e.g.:

```
var board:array[0..7,0..7] of char;
const 
error_mesg:array[0..1] of string = ('FILE NOT FOUND!', 'ERROR IN FILE!');
```
### **2.2 Const**

*DPas* allows two kind of constant definitions. Initialization inside the VAR block, or type specified constants inside a CONST block. The difference is, that an initialization inside the VAR block refers to a whole array, or block definition, whereas a specified constant type requires values for each element.

The following example describes the initialization inside the VAR block:

```
VAR Field:ARRAY[0..24,0..79] OF WORD = $0720;
VAR MaxX, MaxY: INTEGER = 100;
```
The whole field is filled with the init value \$0720.

The following example shows a standard definition of specified type constants:

```
const p:pixel=(red:127;green:127;blue:127;x:100;y:100);
```
### **2.3 Variables**

*DPas* provides the specifier ABSOLUTE and IOPORT for global variables. The following exsample demonstrates ABSOLUTE and IOPORT:

```
var screen:screenbuffer absolute $B8000;
var keybcontroller:byte ioport $60;
```
Note, that IOPORT can only be used with BYTE, WORD, INTEGER / DWORD / LONGINT. Nevertheless, you can still build up record types of these types, e.g.:

```
type VGA_MISCELLANEOUS_REGISTERS=record
         index,read_write:byte;
     end;
var VGA_MISC:VGA_MISCELLANEOUS_REGISTERS IOPORT $3c2;
VGA_MISC.index:=0;
```
Note, that neither ABSOLUTE nor IOPORT can be used in combination with strings.

### **2.4 Pascal Constructs**

The standard Pascal constructs BEGIN-END, CASE, FOR-TO/DOWNTO-DO, IF-THEN-ELSE, REPEAT-UNTIL, WHILE-DO are supported.

*DPas* provides the extended pascal constructs ASM-END, BREAK, CONTINUE, DEC and  $T$ <sub>NC</sub>

Additionally, under 32 bit DOS, the following arrays are defined to access memory and I/O ports: MEM, MEMW, MEML and PORT, PORTW, PORTL.

Please note, that these arrays are treated different to standard arrays, as the following example will demonstrate:

```
var kMeml: array [0..-1] of longint absolute = $0;
meml[1]:=5;kmeml[1]:=5;
```
The first memory access will write the longint number 5 at the address 1, the second will write the longint number 5 at the address 4, because the array element size is 4.

# **2.5 Inline Assembler**

Between ASM and END, the source code can contain assembler instructions. Inside the assembler instructions, global and local variables can be accessed.

The EBP/ESP register need to preserved inside the assembler block.

## **2.6 Procedure / Function headers**

The maximum number of parameters is 20. Additional to standard Pascal, a function can return any type and is not restricted to the standard Pascal types.

Note, that a procedure specifier, i.e. INTERRUPT, FAR, ASSEMBLER, needs to be specified also in any forward definition, therefore also in the interface part of a unit.

An assembler procedure uses CPU registers as parameters. Additionally to the register, the type needs to be defined:

[VAR] REG8/REG16/REG32:TYPE;

An assembler functions returns its result in EAX (ST(0) for single/double types). In case the type does not fit into EAX (e.g. strings, record-types), in EAX a pointer to the buffer is returned. This allows string functions to return in EAX a pointer to the actual string. See for example the ParamStr function in SYSTEM.PAS.

# **2.7 System Unit**

A lot of standard functions, esp. the handling of TEXT files are supported. Here is an overview of the supported functions. Note, that some functions are handled by the compiler directly.

- WRITELN / READLN - LENGTH - Assign - Erase - Rename - Reset - opens TEXT fil e for read - Rewrite - opens TEXT f ile for write - Getdir - Close - Chdir - Eof - halt - move - MoveMem - fillchar - fillmemchar - runerror - dosmemavail - memavail - ofs - zeroofs - getmem - freemem - paramstr - copy - pos - strupcase - IOResult - sin - cos - arctan - ln - sqrt - Pi - abs - trunc - round - int - new - dispose

# **2.8 RUN TIME LIBRARY**

A quite large run time library comes with *DPas*.

#### **2.8.1 CRT32**

- clrscr
- gotoxy
- wherex
- wherey
- color
- delay
- keypressed
- readkey
- getvideomode
- setvideomode
- textcolor
- background

#### **2.8.2 DOS32**

- gettime
- loadfile
- filelength
- savefile
- setintvec
- getenv
- exec

# **2.9 Import of Dynamic Link Libraries**

*DPas* can add dynamic link libraries to programs or units. These libraries are load during the run-time. In order to know these functions, *DPas* requires an interface defintion. The interface definition is similar to a unit, it begins with the DLL keyword. The interface may define types, but can not define variables or code.

In case of a Pass32 DLL, the specifier FAR and ASSEMBLER are required.

# **2.10Optimization**

#### **2.10.1 Expressions**

*DPAS* optimizes expressions from the left. Therefore you should write all constants lefthanded, e.g.:

```
i := 1024 * 2 * i;
```
instead of

 $i := 1024 * i * 2;$ 

The first results in a single SHL expression, the second in two SHL expressions.

#### **2.10.2 Multiplication / Division**

When possible, *DPas* optimizes multiplications. A typical Putpixel function like:

```
var screen:ARRAY[0..199,0..319] of byte absolute $A0000;
procedure putpixel(x,y:integer:c:byte);begin
   screen[y,x]:=c;
end;
```
Is actually optimized to:

```
mov eax,y
lea eax,[4*eax+eax]
shl eax,6
mov esi,x
lea esi,[eax+esi+0a0000]
mov al,c
mov gs:[esi],al
```
Therefore, *DPas* optimizes mul instructions by the faster lea and/or shl instruction.

#### **2.10.3 Constant Offsets**

In case an offset for an array expression is constant, *DPas* optimizes the memory access. In case of

 $screen[0,10]:=5;$ 

*DPas* creates the code:

```
mov gs:[0a000a],5
```
#### **2.10.4 Assembler Procedures**

*DPas* uses for all system procedure calls CPU registers for parameter passing. In combination with inline assembler you can also create very fast assembler procedures.

# **3. Examples**

# **3.1 Primes**

The PRIMES example is a benchmark program for calculating prime numbers. It can be compiled with *Turbo Pascal* or *DPas*.

In order to be compatible with both compilers, *DPas* defines the compiler define DPAS2, which can be tested with the directive {\$IFDEF DPAS2}.

# **3.2 Direct**

DIRECT draws a worm on the text screen. It uses an ABSOLUTE variable to directly write on the screen. It also defines an array type in order to store and restore the screen contents:

```
type screen:array[0..24,0..79] of word;
var scr:screen absolute $B8000;
    scrsave:screen;
begin
  scrsave: = scr;
..
  scr:=scrsave;
end.
```
# **3.3 Traffic**

TRAFFIC is again compatible with *TP*. It defines crazy record types to describe a traffic light simulation. The program demonstrates mainly the correct handling of const definitions.

### **3.4 Passed**

PASSED is next to the Pro32 debugger the largest project created with *DPas*. PASSED is an *IDE* for the Pass32 compiler. PASSED comes together with a simple text window manager PROWIN.

# **4. Limits**

As an ongoing development, *DPas* still has a lot of limits. I hope, that this chapter will get obsolete in the near future.

# **4.1 Symbols**

Symbols can not exceed 32 characters. A record field can consist of only 28 characters. *DPas* is still a DOS product. Therefore it is restricted to 640 K memory. *DPas* can handle about 5000 symbols with 560 KBytes free dos memory. This allows to compile Pascal sources between 5000 and 32000 lines depending on your style and the complexity of your code.

As *DPas* support up to 40 units, you can build really huge applications. The source code is not restricted in size, only the number of symbols. Applications can take be up to 64 MByte. Note, the total limit of symbols is depending from your free DOS memory, additionally, for each symbol type, the following limits are set by *DPas*:

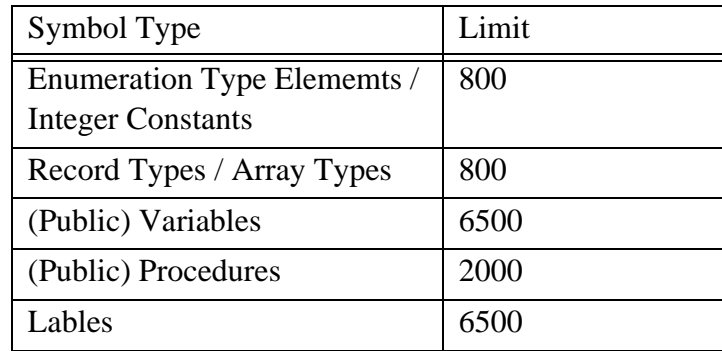

## **4.2 Const**

There are only two type of constants supported:

- INTEGER, e.g.: const Max=10;
- any type specified constant, e.g.
	- const MaxX:INTEGER=10;
	- const Mesg:String='HELLO';
	- const p:pixel=(X:100;Y:100);
	- const cp:colorpixel=(C:red;P:(X:100;Y:100));

**Not yet** supported are string, double constants, like

– const Hello='Hello';  $-$  const Exact Pi = 3.1415;

### **4.3 Types**

*DPas* supports all standard Pascal types.

Note, that a record type can consist of a maximum of 100 record fields. Arrays can not be combined:

instead of:

```
type field=array [0..10] of array [0..24] of array [0..79] of char;
var bigfield=ar ray [0..10] of field;
bigfield [5][0] [0][0]:='A';
bigfield [5,0,0,0]:='A';
```
write:

```
type field=array [0..10,0..24,0..79] of char;
var bigfield=ar ray [0..10] of field;
bigfield [5][0, 0,0]:='A';
```
# **4.4 Array Depth**

The array depth is 3, as maximum, a 3 dimensional array field can be defined, e.g.:

console: array [0..10,0..24,0..79] of char;

You can work around this problem by using array types:

type console\_type=array [0..10,0..24,0..79] of char; var console: ar ray [0..10,0..24,0..79] of console\_type;

Note, that *DPas* expects proper settings of brackets: in this example, console can be accessed like:

console[0,24,0][0,o,0]:='B';

### **4.5 Boolean Expressions**

For boolean expressions, the compiler needs to learn about the expression type before the comparison symbols like '=','<','>': the compiler can not always resolve record or array types in an expression. When ever possible, a boolean expression should look like:

CONST = EXPRESSION and **not** EXPRESSION = CONST.

### **4.6 ELSE / END**

The parser sometimes falls over a missing ';' before ELSE or END. Here, the parser is often inconsequent: sometimes the parser asks for a ';' before ELSE or END, sometimes the parser reports an error, when there is a ';',

### **4.7 WITH**

WITH is **not yet** supported.

### **4.8 ASM**

FPU instructions are **not yet** supported. Not all x86 instructions are correctly supported.

### **4.9 Writeln, ReadLn**

Output and input of float numbers are not supported, because of section 4.8 on page 31. ReadLn and WriteLn does not work with record types or array types, e.g.:

readLn(a[0]);

## **4.10Procedure / Function headers**

The maximum number of parameters is 20. Additional to standard Pascal, a function can return any type and is not restricted to the standard Pascal types.

Note, that a procedure specifier, i.e. INTERRUPT, FAR, ASSEMBLER, needs to be specified also in any forward definition, therefore also in the interface part of a unit.

### **4.11Sets**

*DPas* does not support SET and probably never will.

### **4.12Error Messages**

Error messages are not very smart yet.